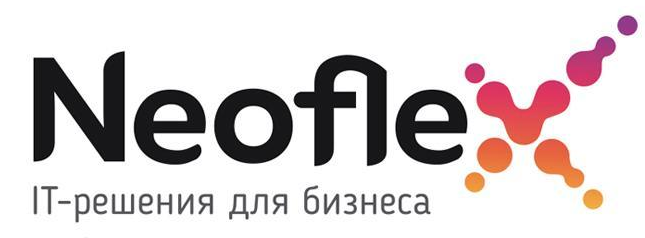

### **Практика SPARK.**

.

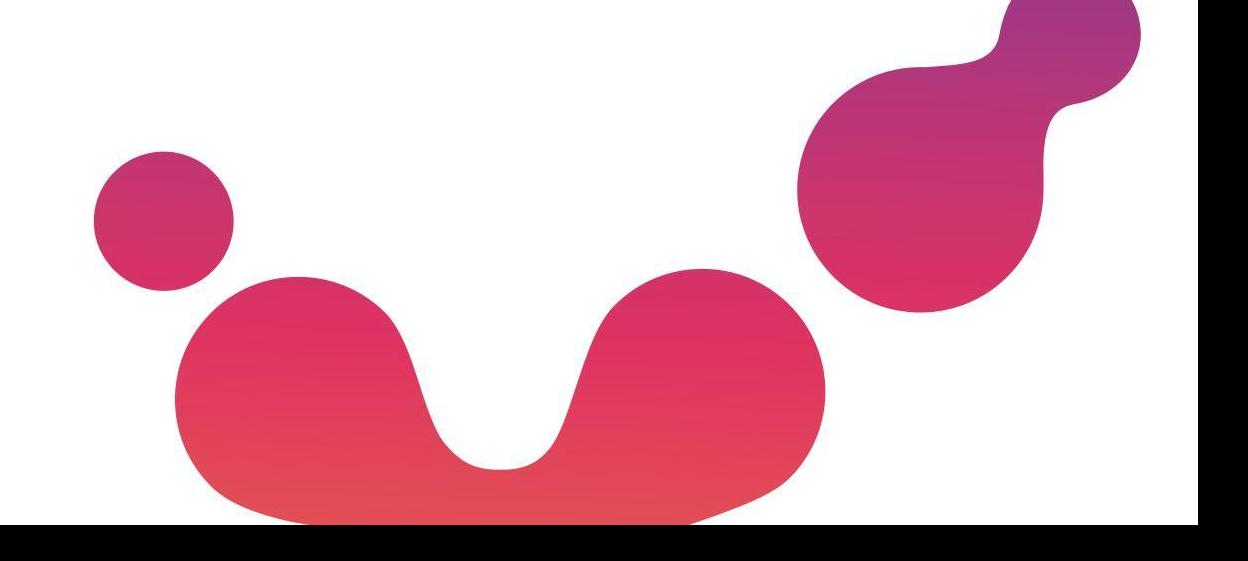

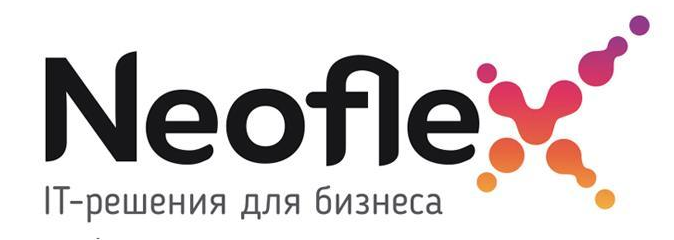

### **DataFrame**

2

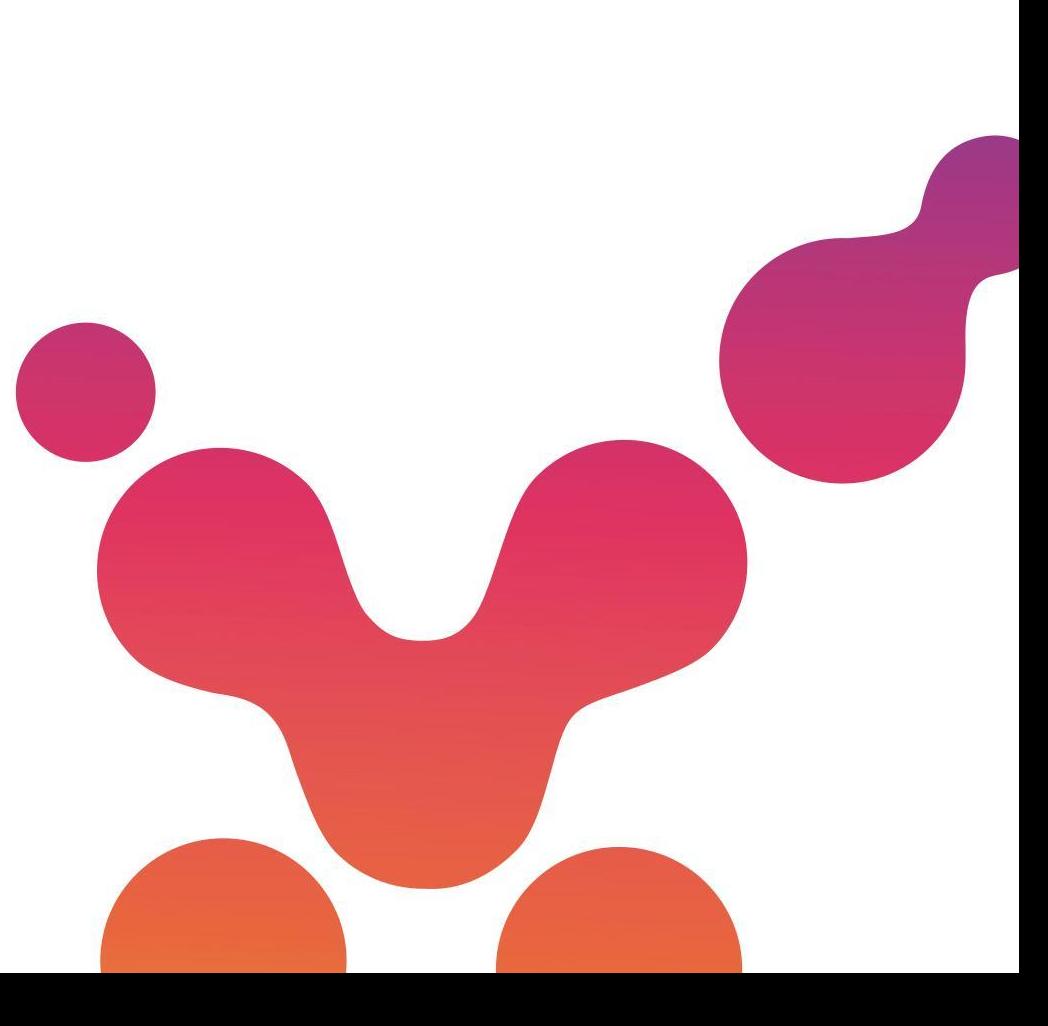

## **DATAFRAME**

**DataFrame** – распределенный набор данных сгруппированный по именованным столбцам.

**DataFrame** – объект SPARK, позволяющий работать с набором данных в табличном представлении.

### **Полезные ссылки:**

- 1) pyspark.sql module PySpark 2.4.8 documentation (apache.org)
- 2) https://sparkbyexamples.com/

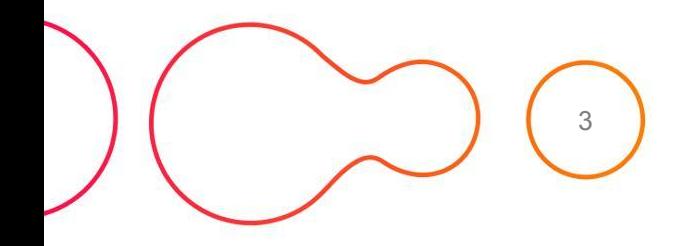

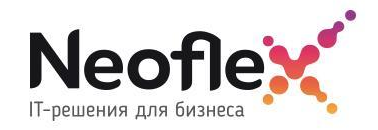

# **СОЗДАНИЕ**

```
emp = [(1,"Smith",-1,"2018","10","M",3000), \
    (2, "Rose", 1, "2010", "20", "M", 4000), \ \ \ \ \ \ \ (3,"Williams",1,"2010","10","M",1000), \
     (4,"Jones",2,"2005","10","F",2000), \
    (5, "Brown", 2, "2010", "40", "", -1),(6, "Brown", 2, "2010", "50", "", -1) ]
empColumns = ["emp_id","name","superior emp_id","year_joined", \setminus
```

```
"emp_dept_id", "gender", "salary"]
```

```
empDF = spark.createDataFrame(data=emp, schema = empColumns)
empDF.printSchema()
```
empDF.show(3)

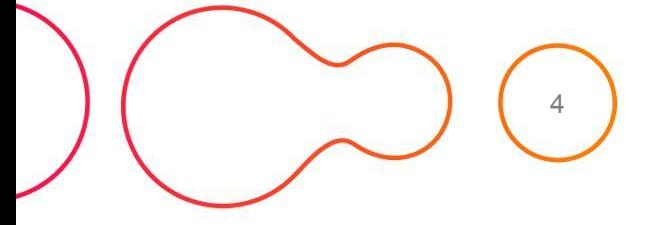

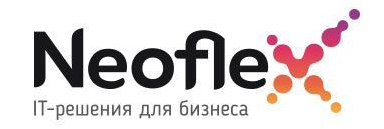

# **СОЗДАНИЕ**

df\_customers=spark.read.csv('/tmp/spark\_practics/data/customers', header=True, sep=',') df billings=spark.read.csv('/tmp/spark practics/data/billings', header=True, sep=',')

df\_customers.printSchema()

df\_customers.show(3)

```
df_billings.printSchema()
df_billings.show(3)
```
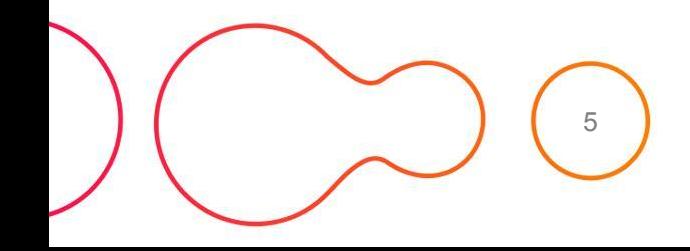

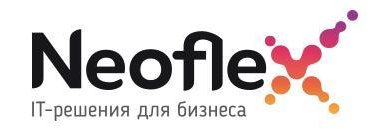

# **ОБРАЩЕНИЕ К СТОЛБЦАМ**

#### 1) dataframe name.column name

```
df customers = df customers.withColumnRenamed("customer id", "id")
df billings.filter(df billings.amount < 5000).join(df customers, df customers.id ==
df billings.customer id) \
.groupBy(df_customers.country).agg({"amount": "avg", "balance": "max", "customer_id":
```
 $"count"$ ).show(3)

2) "column\_name"

```
df billings.filter("amount < 5000").where("balance > 0").show(3)
```
3) col("column\_name")

from pyspark.sql import functions as f

df billings.filter(f.col("amount") < 5000).where(f.col("balance") > 0).show(3)

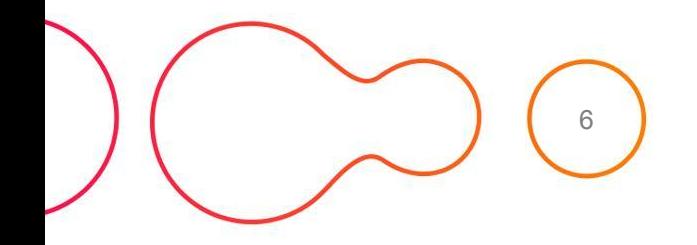

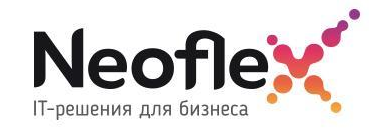

# **ОПЕРАЦИИ C DATAFRAME**

#### 1) Выбор столбцов

df billings.select('customer\_id', 'balance').show(3)

#### 2) Переименование столбцов

df billings.withColumnRenamed('customer id', 'id').show(3)

#### 3) Добавление новых столбцов

```
df billings.withColumn("cat", f.col('balance')+500).show(3)
```
#### 4) Агрегатные ф-ии

```
df_customers = df_customers.withColumnRenamed("customer_id", "id")
```

```
df billings.filter(df billings.amount < 5000).join(df_customers, df_customers.id == df_billings.customer_id) \
.groupBy(df customers.country) \
```

```
.agg(f.avg("amount").alias("avg am"), \setminus
```

```
f.max("balance").alias("max bal"), \setminus
```
#fergergetgrtg

f.count("customer\_id").alias("c"))\

 $\frac{1}{2}$ where(f.col("c")>7000).show(3 $\sqrt{3}$ 

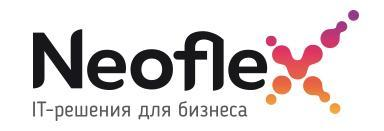

### **SPARK SQL**

df\_customers.createOrReplaceTempView('cust')

df = spark.sql('select country, min(id), count(id) from cust group by country having count(id)<1450') df.show(3)

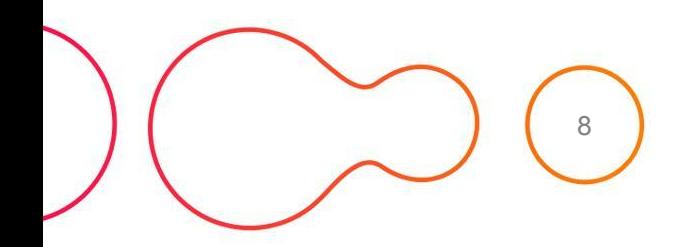

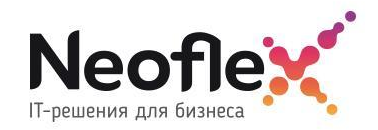

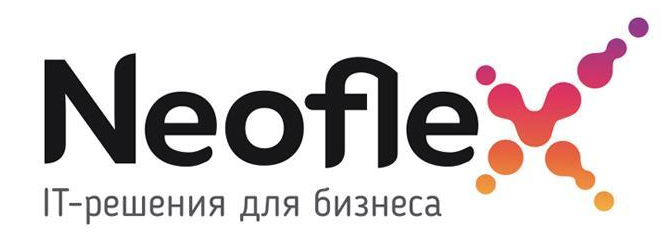

### **Создание DataFrame из данных разных форматов**

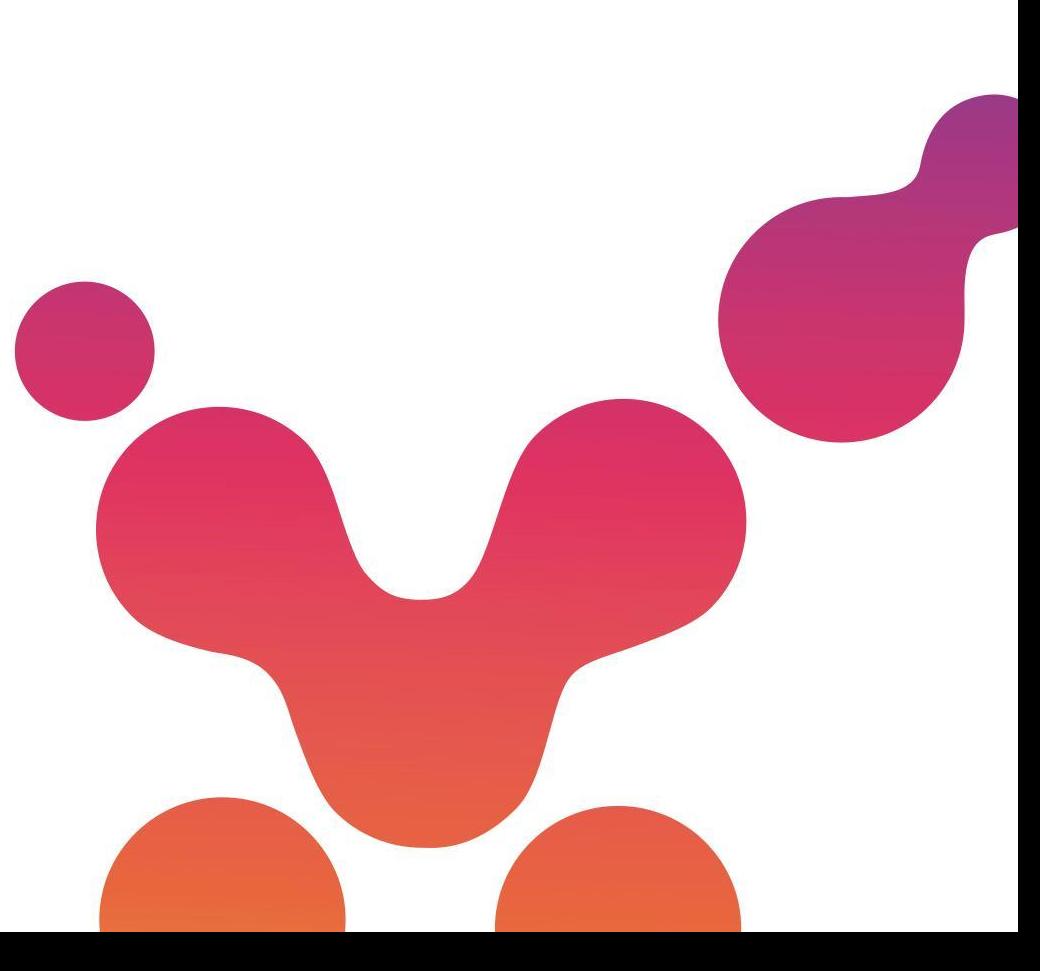

**DF=spark.read.csv('hdfs://cluster/user/hdfs/test/example.csv'**, schema=None, sep = '\t', encoding='UTF-8', escape='\', comment='--', header='True', inferSchema='False', ignoreLeadingWhiteSpace='True', ignoreTrailingWhiteSpace='True', nullValue='Null', nanValue='Nan', positiveInf='-oo', negativeInf='+oo', dateFormat='yyyy-MM-dd HH:mm:ss', timestampFormat='yyyy-MM-dd'T'HH:mm:ss.SSSZZ', maxColumns= 100, maxCharsPerColumn=1000, maxMalformedLogPerPartition=1, mode='PERMISSIVE'**)**

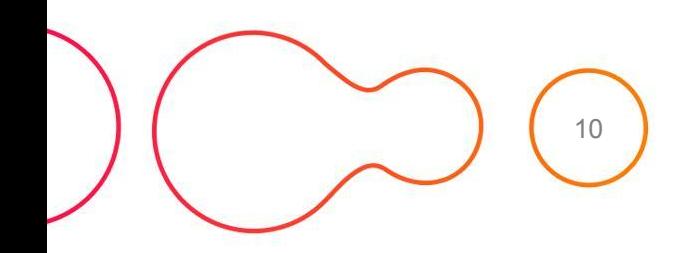

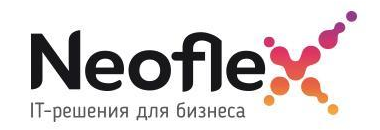

#### Параметры:

**path** – строка или список строк, указывающие, где лежат файлы.

**schema** – опционально, схема которая описывает данные в файле.

**esep** – символ, который описывает разделитель в файле. По умолчанию, ','.

**encoding** – указывает из какой кодировки надо декодировать файл. По умолчанию, 'UTF-8'.

**escape –** символ, используемый для экранирования кавычек внутри уже заключенного в кавычки значения. По умолчанию '\'.

**comment** – символ, указывающий начало строки комментария, которые не требуется загружать, по умолчанию выключено.

**header** – логическое значение, указывающее использовать первую строку в качестве названий столбцов или нет. По умолчанию 'False'.

**inferSchema** – логическое значение, указывающее автоматическое получение схемы из данных, требует дополнительного сканирования всего файла. По умолчанию, 'False'.

**ignoreLeadingWhiteSpace** – определяет пропускать или нет пробелы перед значениями. По умолчанию, 'False'.

**ignoreTrailingWhiteSpace** – определяет пропускать или нет пробелы после значений. По умолчанию, 'False'.

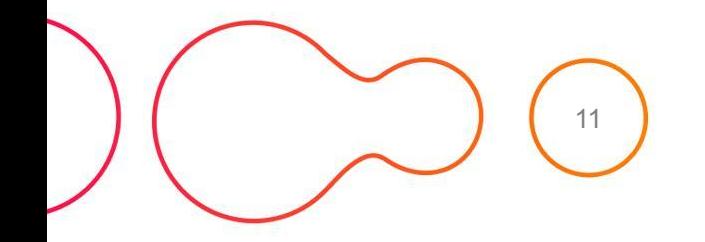

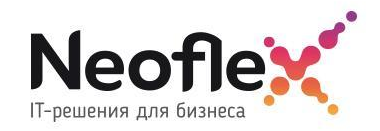

#### Параметры:

**nullValue** – устанавливает строку, которая обозначает значение null. По умолчанию пустая строка.

**nanValue** – устанавливает строку, которая обозначает нечисловое значение. По умолчанию 'NaN'.

**positiveInf** – устанавливает строку, которая обозначает плюс бесконечность. По умолчанию 'Inf'.

**negativeInf** – устанавливает строку, которая обозначает минус бесконечность. По умолчанию 'Inf'.

**dateFormat** – устанавливает формат даты в соответствии форматам java.text.SimpleDateFormat, поля со значениями соответствующие этому формату загружаются с типом дата. По умолчанию, 'yyyy-MM-dd'.

**timestampFormat** – устанавливает формат timestamp в соответствии форматам java.text.SimpleDateFormat, поля со значениями соответствующие этому формату загружаются с типом timestamp . По умолчанию, 'yyyy-MM-dd'T'HH:mm:ss.SSSZZ'.

**maxColumns** – указывает максимальное возможное количество столбцов, которое может иметь файл, по умолчанию 20480.

**maxCharsPerColumn** – указывает максимальное возможное количество символов у столбцов, которое может иметь файл, по умолчанию , -1 (неограничено).

**maxMalformedLogPerPartition** – указывает максимальное количество не соответствующие схеме строк, которые будут записаны в лог, остальные проигнорированы.

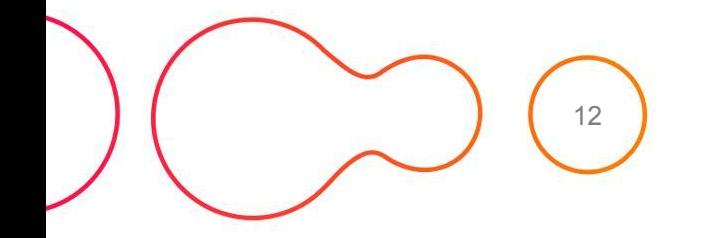

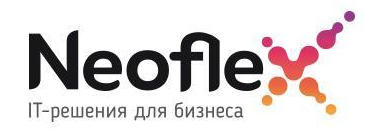

### Параметры:

#### **mode** – указывает реакцию на ошибки при парсинге строк. По умолчанию, 'PERMISSIVE'.

**PERMISSIVE** : устанавливает значения в null в строках, которые не смог распарсить. В случае использования пользовательской схемы, устанавливает в null все значения, которые не соответствуют схеме.

**DROPMALFORMED** : игнорирует строки, которые не смог распарсить.

**FAILFAST** : вызывает исключение.

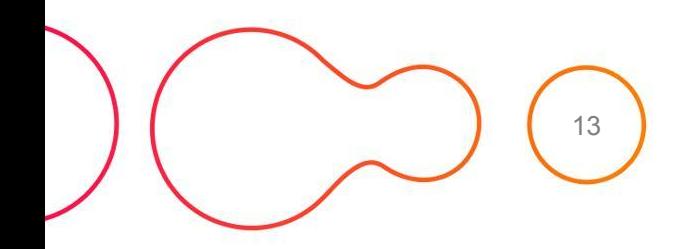

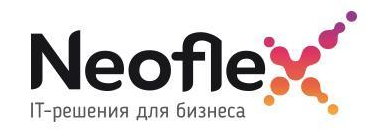

#### **DF=spark.read.json('//home/user/test/example.json'**, schema=None,

prefersDecimal='True', allowComments='False', allowUnquotedFieldNames='True',

allowSingleQuotes='False', allowNumericLeadingZero='True',

allowBackslashEscapingAnyCharacter='True', mode=None, dateFormat=None, timestampFormat=None**)**

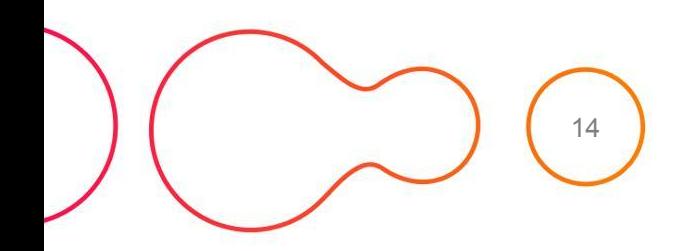

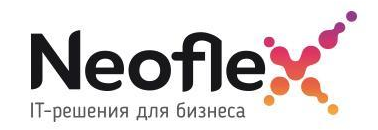

#### Параметры:

**path** – строка или список строк, указывающие, где лежат файлы.

**schema** – опционально, схема которая описывает данные в файле.

**mode** – указывает реакцию на ошибки при парсинге строк. По умолчанию, 'PERMISSIVE'.

**PERMISSIVE** : устанавливает значения в null в строках, которые не смог распарсить. В случае использования пользовательской схемы, устанавливает в null все значения, которые не соответствуют схеме.

**DROPMALFORMED** : игнорирует строки, которые не смог распарсить.

**FAILFAST** : вызывает исключение.

**dateFormat** – устанавливает формат даты в соответствии форматам java.text.SimpleDateFormat, поля со значениями соответствующие этому формату загружаются с типом дата. По умолчанию, 'yyyy-MM-dd'.

**timestampFormat** – устанавливает формат timestamp в соответствии форматам java.text.SimpleDateFormat, поля со значениями соответствующие этому формату загружаются с типом timestamp . По умолчанию, 'yyyy-MM-dd'T'HH:mm:ss.SSSZZ'.

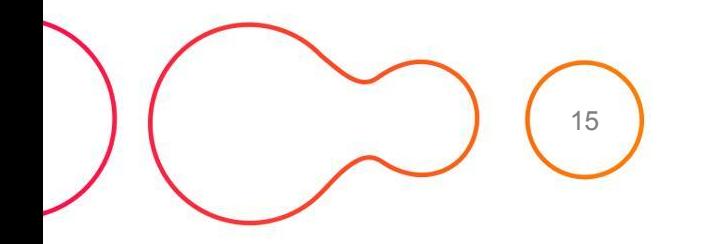

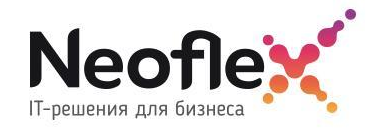

#### Параметры:

**primitivesAsString** – устанавливает загружать все примитивы, как строки. По умолчанию, false.

**prefersDecimal** – устанавливает загружать все числа с дробной частью, как decimal (дробная часть фиксированная), иначе, как вещественное число (число с плавающей точкой). По умолчанию, false.

**allowComments** – устанавливает игнорировать комментарии в стиле Java/C++. По умолчанию, false.

**allowUnquotedFieldNames** – разрешает наименования полей без кавычек. По умолчанию, false.

**allowSingleQuotes** – разрешает апострофы в дополнении к двойным кавычкам. По умолчанию, false.

**allowNumericLeadingZero** – разрешает лидирующие нули в числах (например, 00012). По умолчанию, false.

**allowBackslashEscapingAnyCharacter** – разрешает использование обратной черты в качестве символа экранирования. По умолчанию, false.

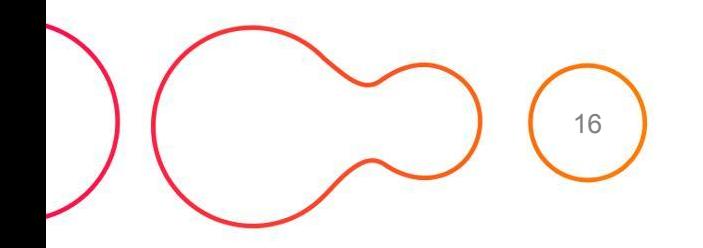

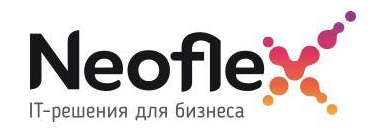

## **PARQUET**

**DF=spark.read.parquet('//home/user/test/exampleparquet')**

Параметры:

**path** – строка или список строк, указывающие, где лежат данные.

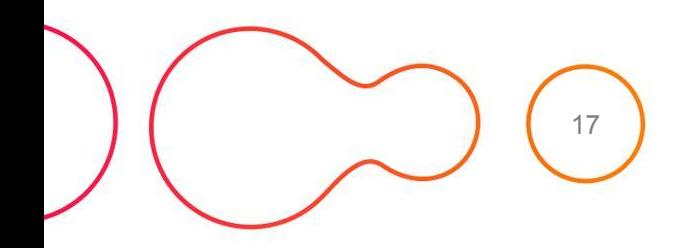

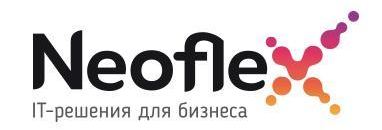

### **ORC**

**DF=spark.read.orc('//home/user/test/exampleorc')**

Параметры:

**path** – строка, указывающая, где лежат данные.

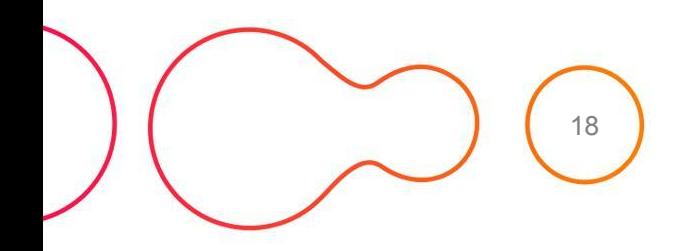

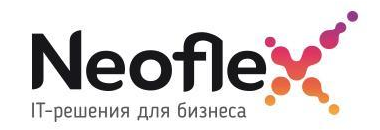

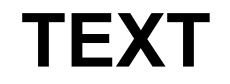

**DF=spark.read.text('//home/user/test/example.txt')**

Параметры:

**path** – строка или список строк, указывающие, где лежат данные.

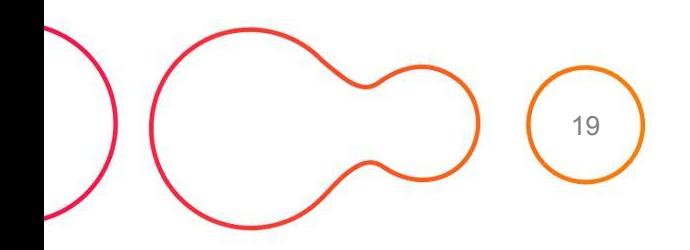

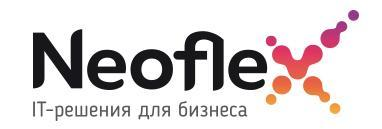

### **HIVE**

```
DF=spark.read.table(tableName = 'test.table')
```
**или**

```
DF=spark.sql(sqlQuery = 'select * from test.tavble')
```
Параметры:

```
tableName – строка название таблицы
```
**или**

**sqlQuery – sql запрос**

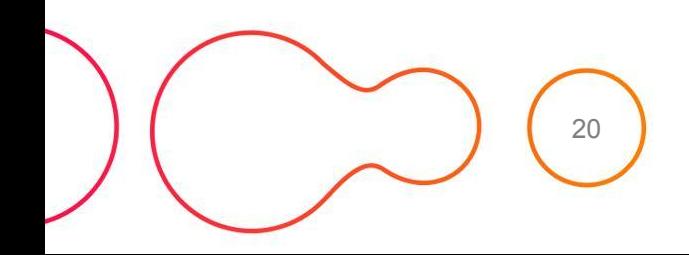

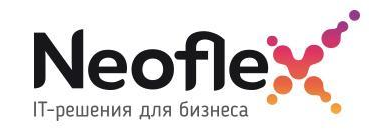

## **JDBC**

**DF=spark.read.jdbc('jdbc:postgresql://localhost:5432/db\_test', 'table\_test'**,

column='date from', lowerBound=None, upperBound=None, numPartitions=10, predicates=None, properties={ 'user' : 'SYSTEM', 'password' : 'mypassword' }**)**

#### **Примеры строк подключения:**

21

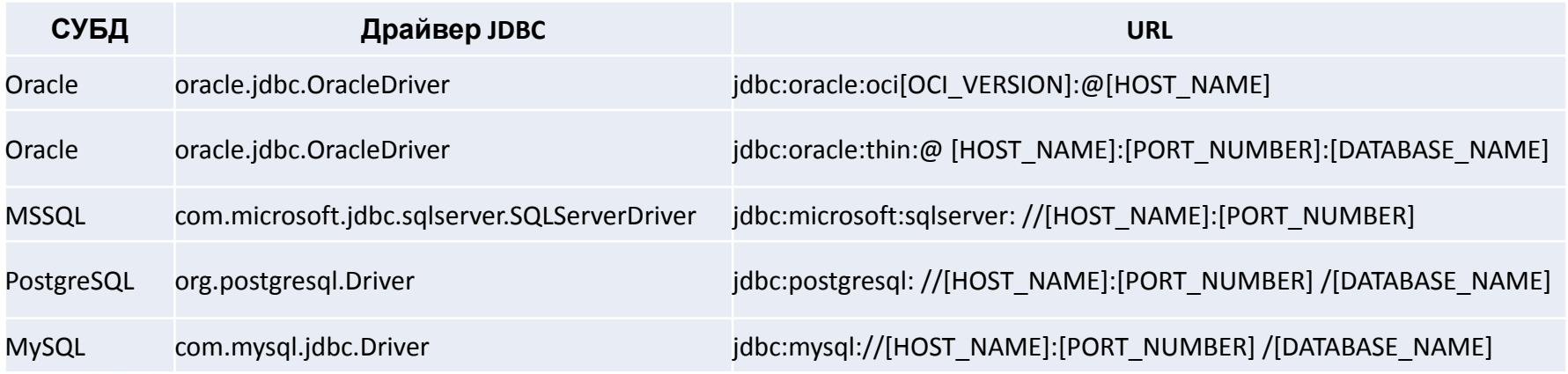

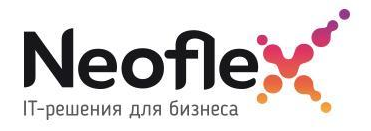

# **JDBC**

### Параметры:

**url** – JDBC URL

**table** – название таблицы

**column** – наименование целочисленного поля, который будет использовать для партицирования; если параметр установлен, то numPartitions, lowerBound (inclusive), and upperBound (exclusive) устанавливают ограничения на набор данных в таблице, по которым формируется DataFrame.

**lowerBound** – минимальное значение поля, по которому формируются партиции.

**upperBound** – максимальное значение поля, по которому формируются партиции.

**numPartitions** – количество партиций, которое может быть создано (при параллельной обработке большое количество партиций может уронить источник данных).

**predicates** – список выражений, которые будут применены в условиях WHERE, каждое выражение определяет одну партицию.

**properties** – дополнительные аргументы при подключении к jdbc источнику. Например { 'user' : 'SYSTEM', 'password' : 'mypassword' }

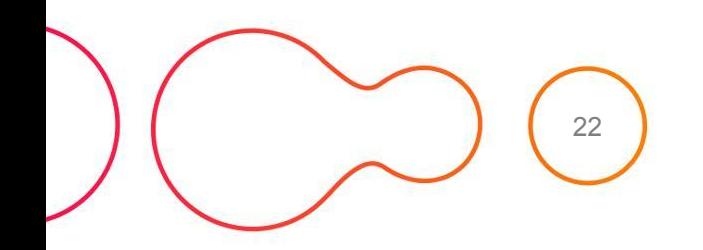

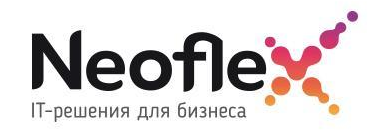

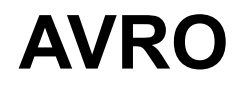

Работа с avro форматом не включена в поставку spark, поэтому поддержку необходимо дополнительно подключать.

./bin/spark-submit --packages org.apache.spark:spark-avro 2.12:3.1.1 ...

После этого этот формат будет доступен в методе:

**DF=spark.read.load('hdfs://cluster/user/hdfs/test/exampleavro'**, **format='avro',** schema=None, \*\*options**)**

Для чтения  $avro$ -файлов - параметр format='avro'

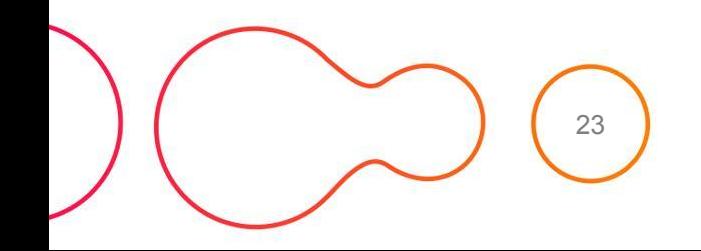

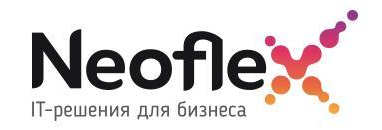

# **AVRO, LOAD()**

Параметры:

**path** – строка или список строк, указывающие, где лежат файлы.

**format** – Строка указывающая на формат файла (avro/csv/json/parquet/orc…). Значение по умолчанию 'parquet'.

**schema** – опционально, схема которая описывает данные в файле или DDL форматированная строка, например 'col0 INT, col1 DOUBLE'.

**options** – опции, которые можно задать при вызове соответствующего формату метода (например, load(test.csv, format='csv',  $sep='t')$ 

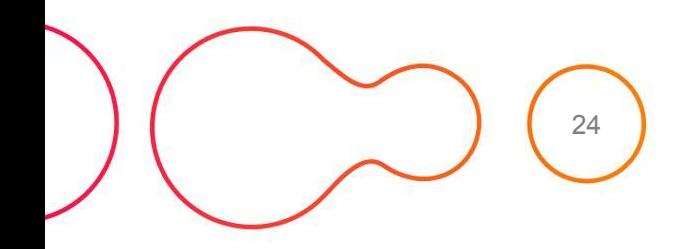

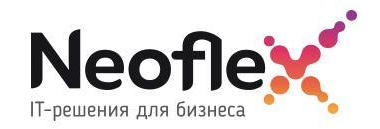

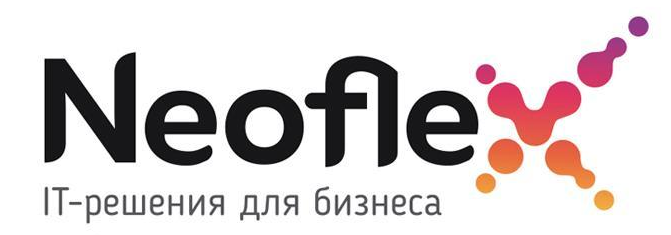

### **Создание RDD (sequence)**

## **SEQUENCE**

Sequence файлы используются для хранения пар "ключ-значение", в pyspark возможность работать с ними присутствует у RDD, более низкоуровневой структуры данных нежели DataFrame.

```
rdd = spark.sparkContext.sequenceFile('path')
```
**path** – путь до файла

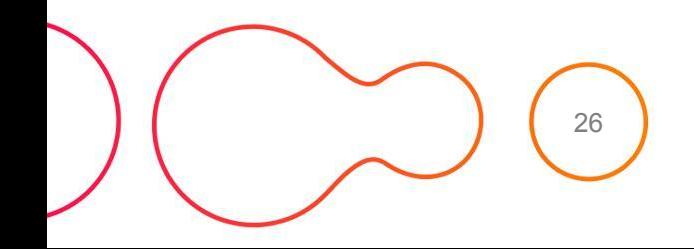

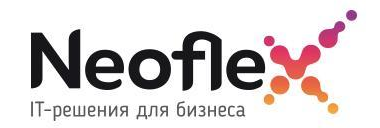

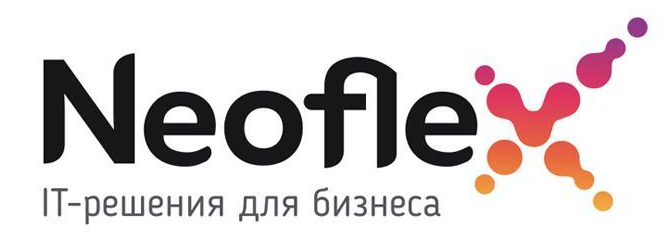

### **Сохранение DataFrame в различные форматы данных**

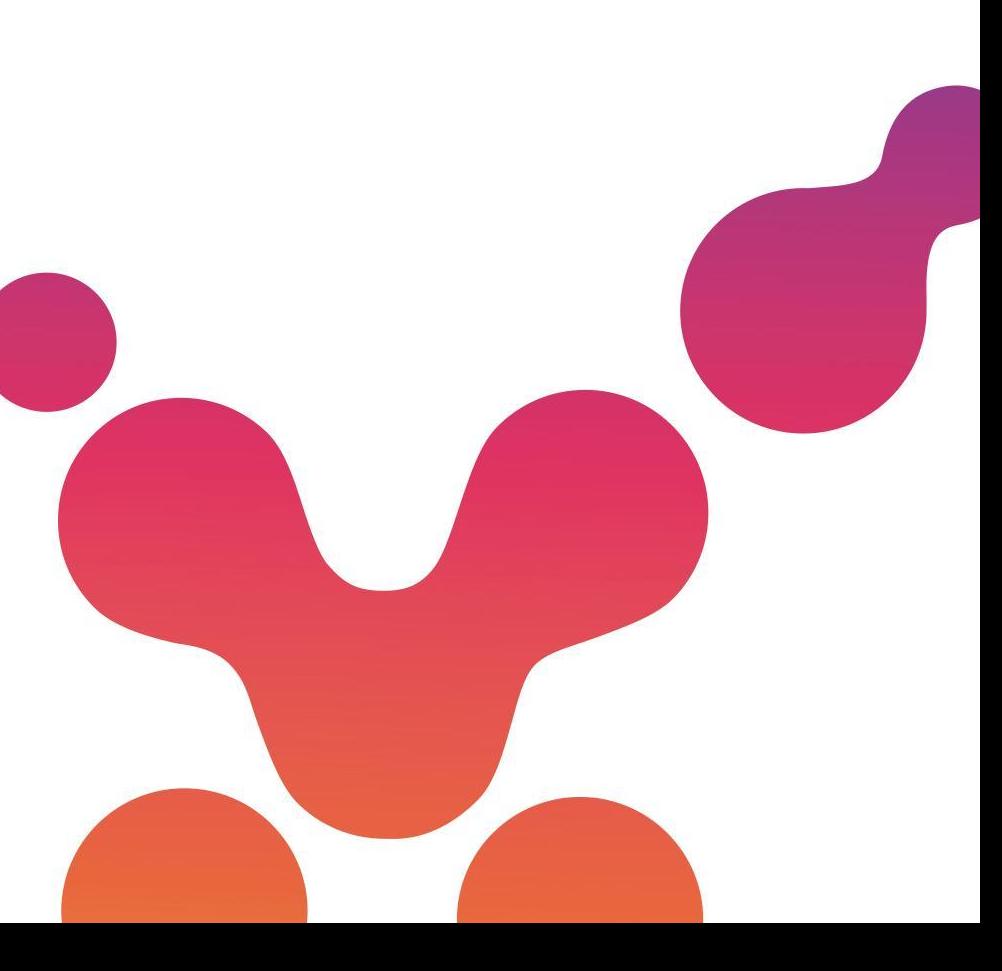

#### **DF=spark.write.csv('hdfs://cluster/user/hdfs/test/example.csv'**, mode='overwrite',

compression= snappy, sep='|', escape=None, header='True', nullValue='null',

escapeQuotes=None, quoteAll=None, dateFormat=None, timestampFormat=None,

ignoreLeadingWhiteSpace=None, ignoreTrailingWhiteSpace=None, charToEscapeQuoteEscaping=None, encoding=None, emptyValue=None)'**)**

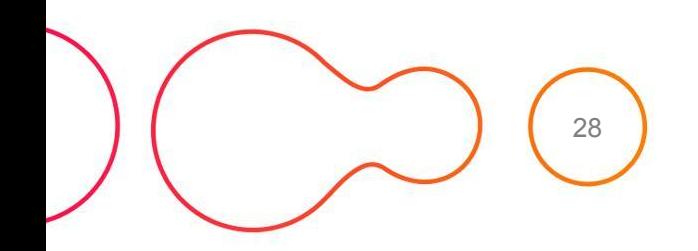

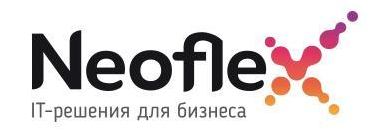

### Параметры:

**path** – по какому пути сохранять файл.

#### **mode** – определяет поведение, если файлы с таким именем уже созданы, по умолчанию «error».

**append**: Добавляет содержимое DataFrame к существующим данным.

**overwrite**: Перезаписывает существующие файлы.

**ignore**: Отменяет сохранение.

**error** или **errorifexists** : Генерирует исключение.

**compression** – кодек сжатия при сохранении файла (none, bzip2, gzip, lz4, snappy and deflate).

**sep** – символ, который описывает разделитель в файле. По умолчанию, ','.

**header** – логическое значение, указывающее записывать названия столбцов в первую строку или нет. По умолчанию 'False'.

**encoding** – указывает в какой кодировке сохранять файл. По умолчанию, 'UTF-8'.

**nullValue** – устанавливает строку, которая обозначает значение null. По умолчанию пустая строка.

**emptyValue** – указывает строку, которая будет использоваться при записи пустых значений. По умолчанию пустая строка.

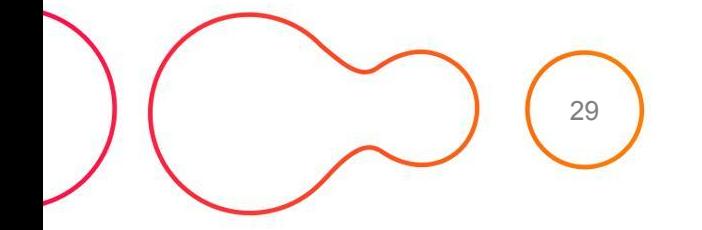

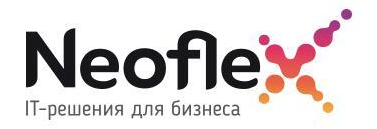

#### Параметры:

**escape –** символ, используемый для экранирования кавычек внутри уже заключенного в кавычки значения. По умолчанию '\'.

**escapeQuotes** – флаг, включающий обрамление в кавычки всех значений, внутри которых есть кавычки. По умолчанию true, (все кавычки в значениях экранируются).

**quoteAll** – включает обрамление в кавычки всех значений. По умолчанию, false (все кавычки в значениях экранируются).

**dateFormat** – устанавливает формат даты в соответствии форматам java.text.SimpleDateFormat. По умолчанию, 'yyyy-MM-dd'.

**timestampFormat** – устанавливает формат timestamp в соответствии форматам java.text.SimpleDateFormat. По умолчанию, 'yyyy-MM-dd'T'HH:mm:ss.SSSZZ'.

**ignoreLeadingWhiteSpace** – определяет пропускать или нет пробелы перед значениями. По умолчанию, 'True'.

**ignoreTrailingWhiteSpace** – определяет пропускать или нет пробелы после значений. По умолчанию, 'True'.

**charToEscapeQuoteEscaping** –символ, используемый для экранирования, если символ экранирования являются кавычки. По умолчанию используется

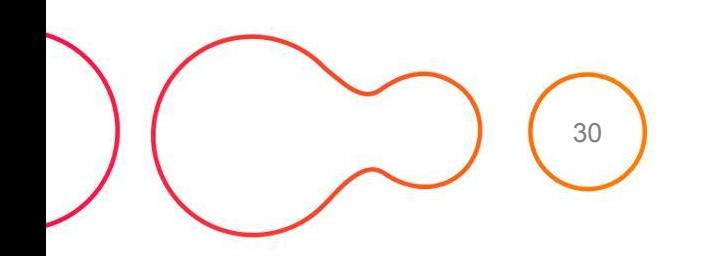

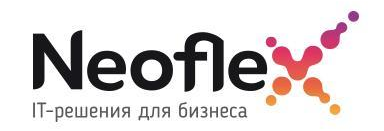

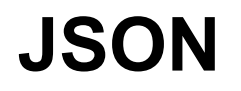

#### **DF=spark.write.json('hdfs://cluster/user/hdfs/test/examplejson'**, mode='overwrite',

 compression= snappy, dateFormat=None, timestampFormat=None, lineSep=None, encoding=None)'**)**

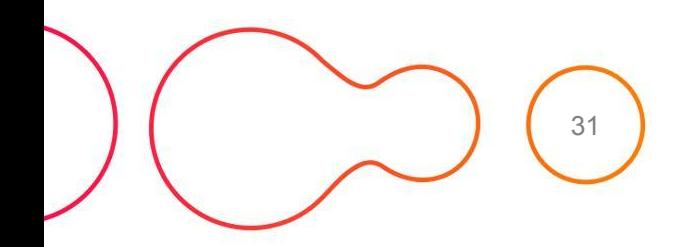

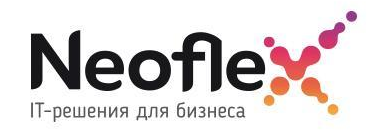

### Параметры:

**path** – по какому пути сохранять файл.

#### **mode** – определяет поведение, если файлы с таким именем уже созданы, по умолчанию «error».

**append**: Добавляет содержимое DataFrame к существующим данным.

**overwrite**: Перезаписывает существующие файлы.

**ignore**: Отменяет сохранение.

**error** или **errorifexists** : Генерирует исключение.

**compression** – кодек сжатия при сохранении файла (none, bzip2, gzip, lz4, snappy and deflate).

**lineSep** – символ, который описывает разделитель строк в файле. По умолчанию, '\n'.

**encoding** – указывает в какой кодировке сохранять файл. По умолчанию, 'UTF-8'.

**dateFormat** – устанавливает формат даты в соответствии форматам java.text.SimpleDateFormat. По умолчанию, 'yyyy-MM-dd'.

**timestampFormat** – устанавливает формат timestamp в соответствии форматам java.text.SimpleDateFormat. По умолчанию, 'yyyy-MM-dd'T'HH:mm:ss.SSSZZ'.

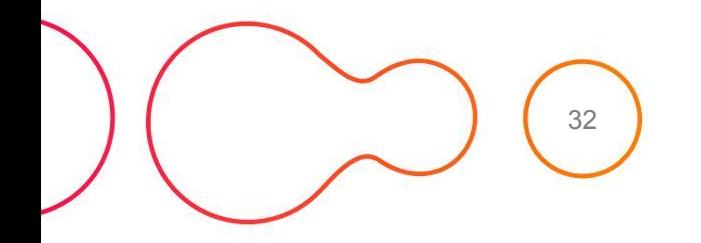

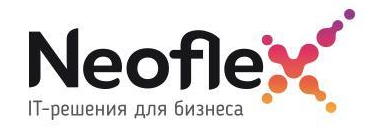

# **PARQUET**

#### **DF=spark.write.parquet('hdfs://cluster/user/hdfs/test/exampleparq'**, mode='overwrite',

partitionBy='None', compression= snappy)'**)**

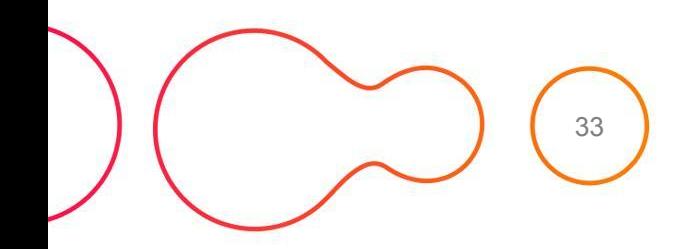

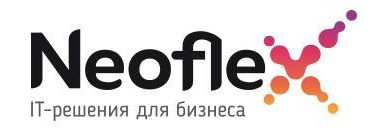

# **PARQUET**

### Параметры:

**path** – по какому пути сохранять файл.

#### **mode** – определяет поведение, если файлы с таким именем уже созданы, по умолчанию «error».

**append**: Добавляет содержимое DataFrame к существующим данным.

**overwrite**: Перезаписывает существующие файлы.

**ignore**: Отменяет сохранение.

**error** или **errorifexists** : Генерирует исключение.

**compression** – кодек сжатия при сохранении файла (none, bzip2, gzip, lz4, snappy and deflate).

**partitionBy** – названия столбцов, по которым создавать партиции.

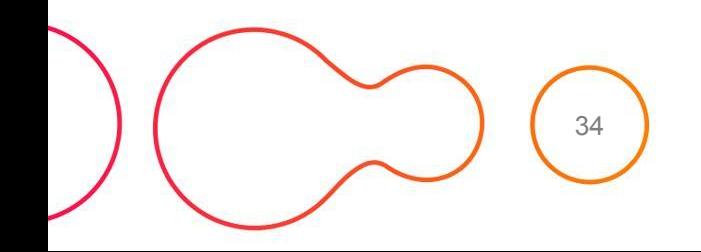

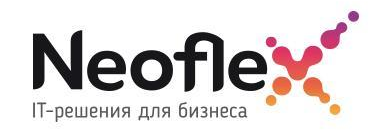

#### **DF=spark.write.orc('hdfs://cluster/user/hdfs/test/exampleorc'**, mode='overwrite',

partitionBy='None', compression= snappy)'**)**

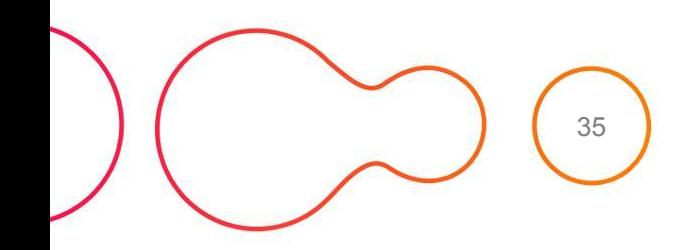

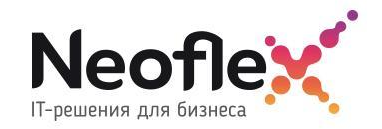

# **ORC**

### Параметры:

**path** – по какому пути сохранять файл.

#### **mode** – определяет поведение, если файлы с таким именем уже созданы, по умолчанию «error».

**append**: Добавляет содержимое DataFrame к существующим данным.

**overwrite**: Перезаписывает существующие файлы.

**ignore**: Отменяет сохранение.

**error** или **errorifexists** : Генерирует исключение.

**compression** – кодек сжатия при сохранении файла (none, bzip2, gzip, lz4, snappy and deflate).

**partitionBy** – названия столбцов, по которым создавать партиции.

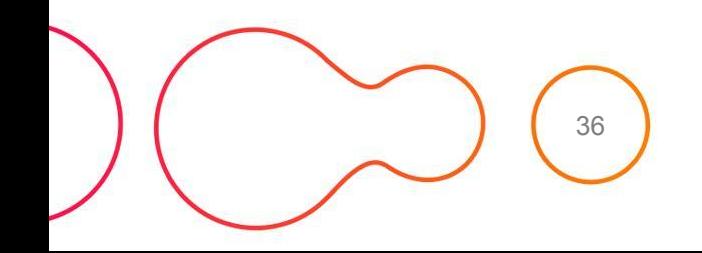

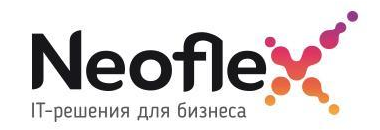

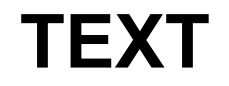

**DF=spark.write.text('//home/user/test/example.txt', compression='gzip', lineSep='\n\r')**

### Параметры:

**path** – по какому пути сохранять файл.

**mode** – определяет поведение, если файлы с таким именем уже созданы, по умолчанию «error».

**append**: Добавляет содержимое DataFrame к существующим данным.

**overwrite**: Перезаписывает существующие файлы.

**ignore**: Отменяет сохранение.

**error** или **errorifexists** : Генерирует исключение.

**compression** – кодек сжатия при сохранении файла (none, bzip2, gzip, lz4, snappy and deflate).

**lineSep** – символ, который описывает разделитель строк в файле. По умолчанию, '\n'.

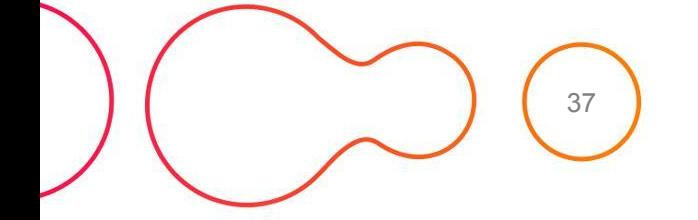

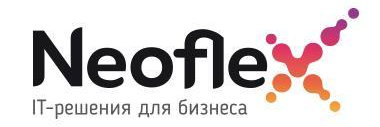

### **HIVE**

**DF=spark.write.saveAsTable(name, format=None, mode=None, partitionBy=None, \*\*options)**

### Параметры:

**name** – имя таблицы

**format** – в каком формате будет создаваться файл (parquet/csv…)

**mode** – определяет поведение, если файлы с таким именем уже созданы, по умолчанию «error».

**append**: Добавляет содержимое DataFrame к существующим данным.

**overwrite**: Перезаписывает существующие файлы.

**ignore**: Отменяет сохранение.

**error** или **errorifexists** : Генерирует исключение.

**partitionBy –** названия полей, по которым будет партицирование

**…другие опции, которые относятся к форматам файлов.**

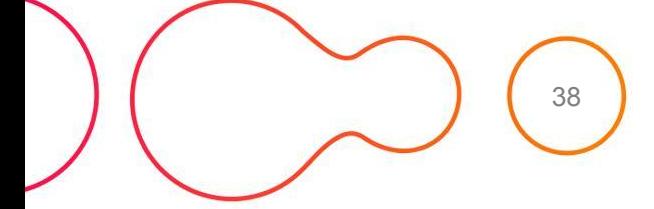

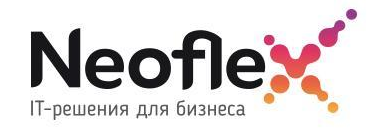

### **JDBC**

**DF=spark.write.jdbc('jdbc:postgresql://localhost:5432/db\_test', 'table\_test'**, properties={ 'user' : 'SYSTEM', 'password' : 'mypassword' }**)**

Параметры:

**url** – JDBC URL

**table** – название таблицы

**properties** – дополнительные аргументы при подключении к jdbc источнику. Например { 'user' : 'SYSTEM', 'password' : 'mypassword' }

### Например:

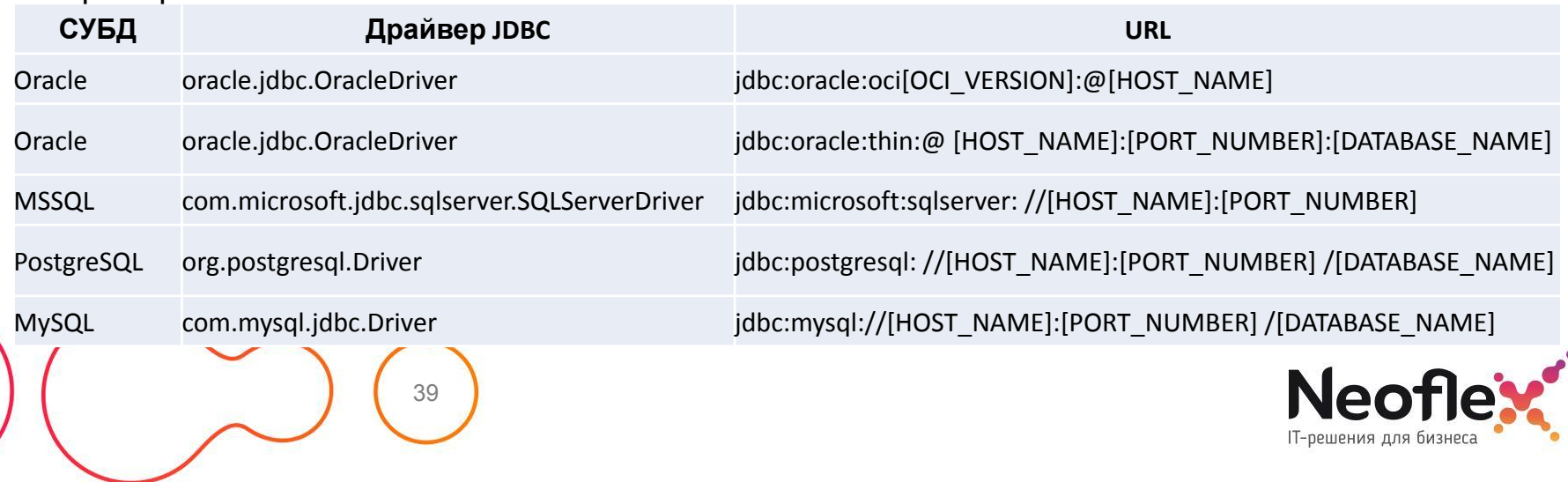

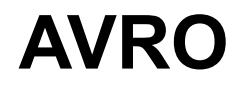

Работа с avro форматом не включена в поставку spark, поэтому поддержку необходимо дополнительно подключать.

./bin/spark-submit --packages org.apache.spark:spark-avro 2.12:3.1.1 ...

После этого этот формат будет доступен в методе:

```
DF=spark.write.save('hdfs://cluster/user/hdfs/test/exampleavro', format='avro', 
mode='overwrite', partitionBy='None', **options)
```
Для чтения avro-файлов – параметр format='avro'

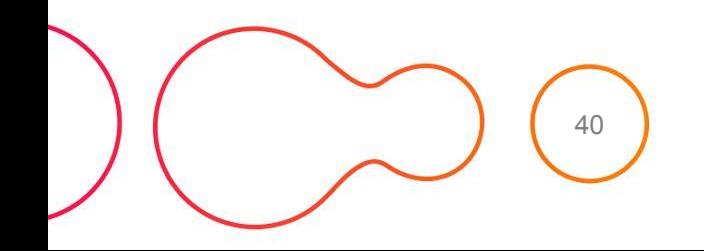

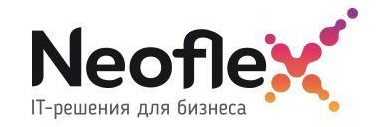

# **AVRO, SAVE()**

#### Параметры:

- **path** строка или список строк, указывающие, где лежат файлы.
- **format** Строка указывающая на формат файла (avro/csv/json/parquet/orc…). Значение по умолчанию 'parquet'.
- **mode**  определяет поведение, если файлы с таким именем уже созданы, по умолчанию «error».
	- **append**: Добавляет содержимое DataFrame к существующим данным.
	- **overwrite**: Перезаписывает существующие файлы.
	- **ignore**: Отменяет сохранение.
	- **error** или **errorifexists** : Генерирует исключение.
- **partitionBy**  названия столбцов, по которым создавать партиции.

**options** – опции, которые можно задать при вызове соответствующего формату метода (например, load (test.csv, format='csv',  $sep='t')$ 

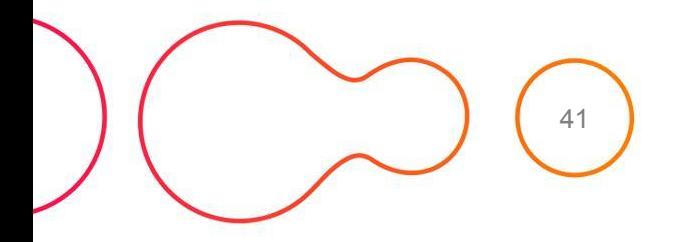

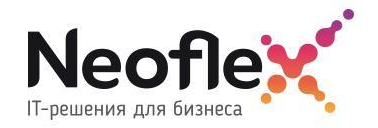

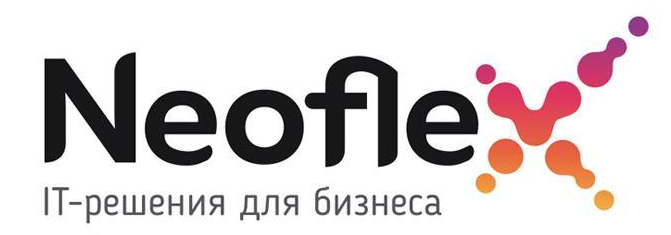

### **Сохранеие RDD (sequence)**

## **SEQUENCE**

Sequence файлы используются для хранения пар "ключ-значение", в pyspark возможность работать с ними присутствует у RDD, более низкоуровневой структуры данных нежели DataFrame.

```
rdd.saveAsSequenceFile('path')
```
**path** – путь до файла

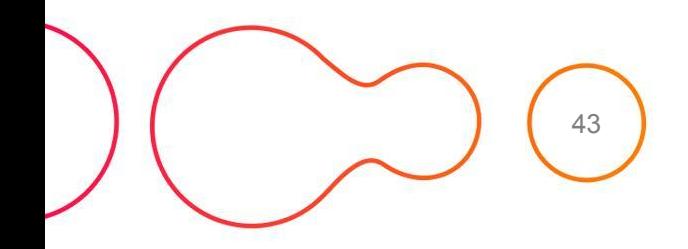

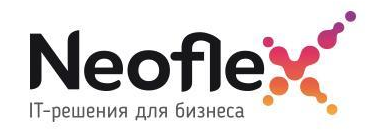

# **КОНТАКТЫ**

#### www.neoflex.ru

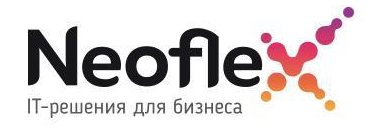